# Examen du 14/03/2017

MAP-STA2 : Séries chronologiques

*Yannig Goude - [yannig.goude@edf.fr ;](mailto:yannig.goude@edf.fr) Jade Giguelay [jgiguela@ens-paris-saclay.fr](mailto:jgiguela@ens-paris-saclay.fr)*

**Consignes** L'examen est constitué de 2 parties. La première correspond à des exercices à rendre sur copie, la deuxième comporte des exercices d'application pour lesquels un code r est demandé en plus d'une copie. Ce code r est à envoyer par email à l'adresse [yannig.goude@edf.fr](mailto:yannig.goude@edf.fr) ou [jgiguela@ens-paris-saclay.fr](mailto:jgiguela@ens-paris-saclay.fr) selon les groupes, avant la fin de l'examen.

Les documents ne sont autorisés que pour la partie 2.

**Respecter la nomenclature suivante SVP pour le nom de fichier du code**: code\_nom.R

**Code** le code doit être lisible, commenté et écris de manière à pouvoir être exécuté par le correcteur.

## **Partie 1: sur copie uniquement**

#### **Exercice 1**

- 1. Donner la définition d'un processus stationnaire fort et faible.
- 2. Donner 3 exemples de processus stationnaires.
- 3. Donner 3 exemples de processus non-stationnaires.
- 4. Enoncer le théorême de Wold. En quoi est il important pour la modélisation de séries chronologiques?

#### **Exercice 2**

Soit le processus suivant, supposé stationnaire, avec  $\varepsilon_t$  un bruit blanc de variance  $\sigma^2$ :

$$
y_t = \sum_{k=1}^p a_k y_{t-k} + \varepsilon_t
$$

- 1. Quel est le nom de ce processus? Donner la formule de sa fonction d'autocovariance *γ*(*h*) et celle de sa fonction d'autocorrélation *ρ*(*h*).
- 2. Vérifiez si les deux processus suivants sont stationnaires puis calculer les autocorrélations et autocorrélations partielles d'ordre 1, 2, et 3 pour ces processus.

$$
y_t = 0.7y_{t-1} - 0.49y_{t-2} + \varepsilon_t
$$

$$
y_t = 0.8y_{t-1} + \varepsilon_t
$$

#### **Exercice 3**

- 1. Donner la définition de la densité spectrale d'un processus *X<sup>t</sup>*
- 2. Soit *ε* un bruit blanc et *X* un processus moyenne mobile d'ordre 1 défini, pour *θ* ∈] − 1*,* 1[, par:

$$
X_t = \varepsilon_t - \theta \varepsilon_{t-1}
$$

calculer sa densité spectrale.

## **Exercice 4**

Un statisticien étudie un jeux de données composé de 4 séries temporelles pour lesquelles il a représenté/calculé les statistiques suivantes:

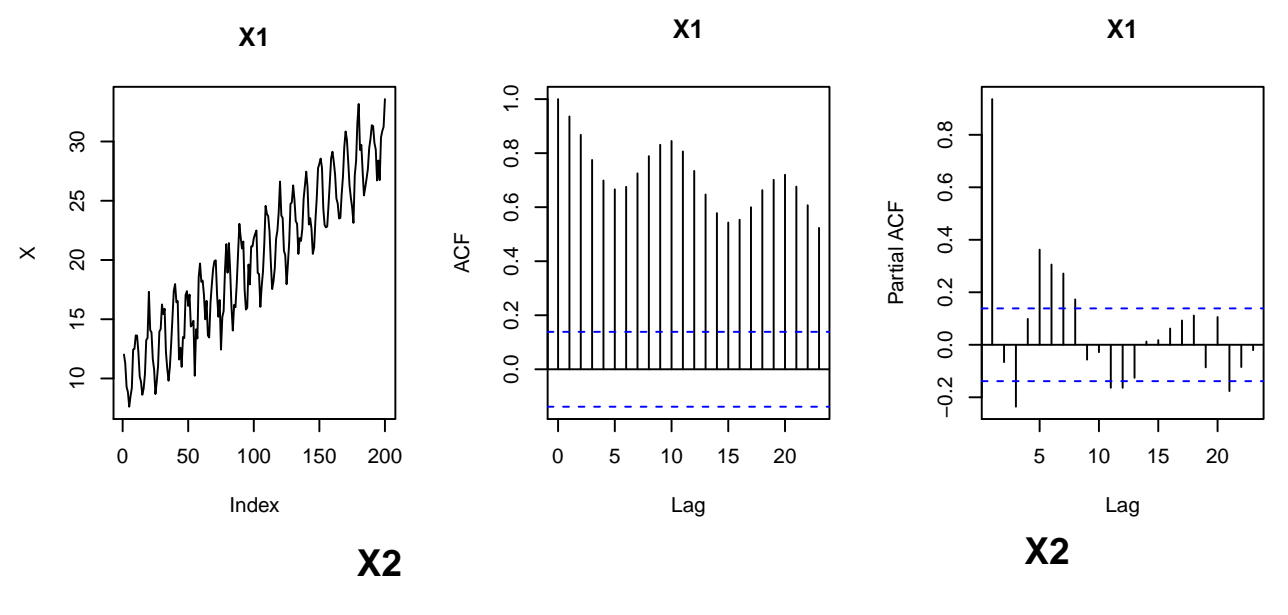

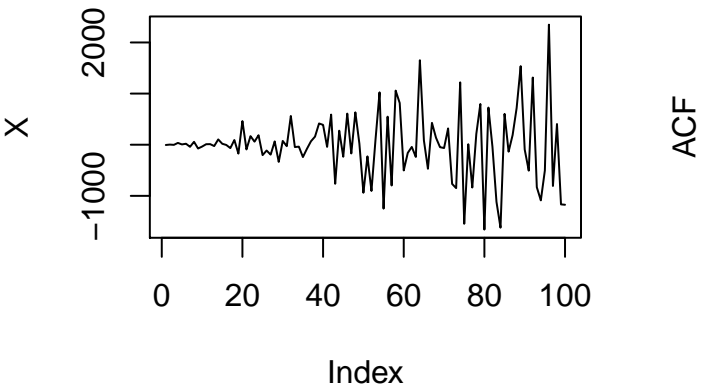

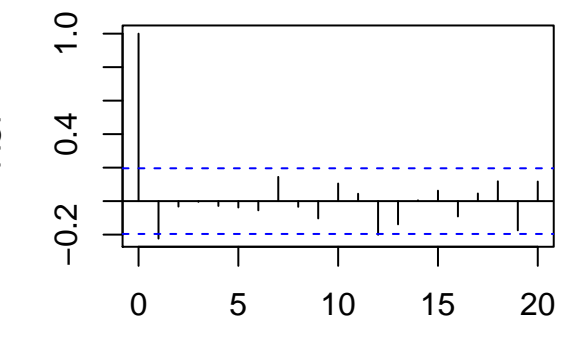

Lag

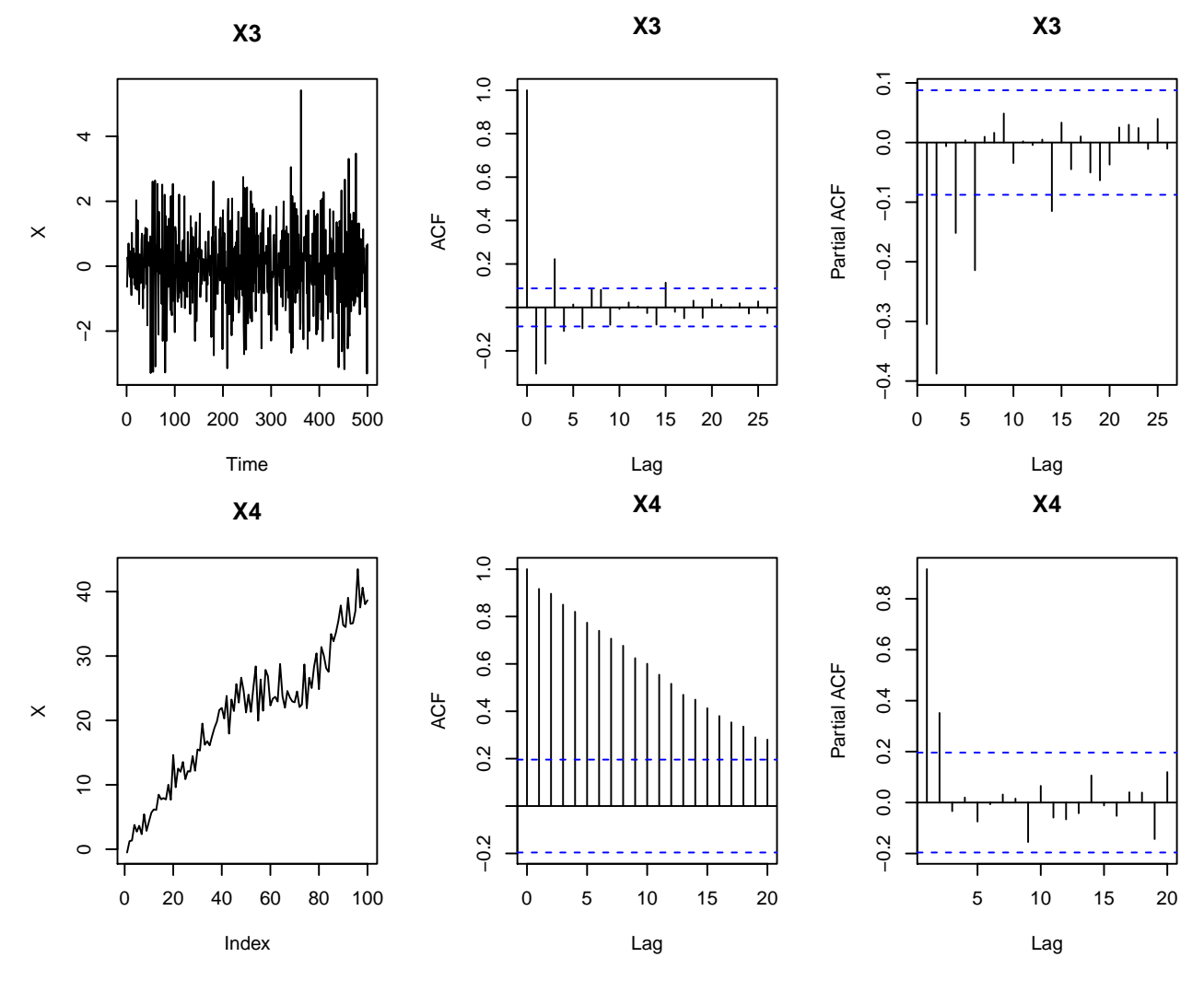

1. Quelles séries ne sont pas stationnaires (justifier)? Pour celles qui ne sont pas stationnaires proposer une méthode pour se ramener à un processus stationnaire.

Notre statisticien s'intéresse ensuite à une autre série *X*5*t*. Il propose de la modéliser par un ARMA et cherche ensuite à valider son modèle. Il obtient les sorties suivantes:

```
##
## Call:
## arima(x = X5, order = c(3, 0, 4), include mean = T, method = c("ML"))##
## Coefficients:
## ar1 ar2 ar3 ma1 ma2 ma3 ma4 intercept
## -0.3245 0.2876 0.0359 0.9251 0.0782 0.2621 0.2739 -0.0181
## s.e. 0.2333 0.1918 0.2394 0.2267 0.1939 0.2788 0.1476 0.3326
##
## sigma^2 estimated as 5.203: log likelihood = -673.49, aic = 1364.99
## pvalue student-test:
## ar1 ar2 ar3 ma1 ma2 ma3 ma4
## 0.16 0.13 0.88 0.00 0.69 0.35 0.06
## intercept
## 0.96
```
- 2. A quoi correspond la ligne "s.e"? Comment est calculée la p-value du test de student de nullité de chacun des coefficients?
- 3. Au vu de ces résultats que doit faire notre statisticien?
- 4. Il s'intéresse ensuite à une série *X*6*<sup>t</sup>* et effectue un test de Box-Pierce d'ordre 10 sur *X*6*t*. Il obtient le résultat suivant:

## Lags Statistic df pvalue ## 20 29.13311 20 0.08517126

à quoi correspond "df"? Quelle est la conclusion de ce test?

# **Partie 2: code R**

## **Exercice**

- 1. Importer les données "data\_conso.txt" et représenter la série "Load"" en fonction du temps (construire la variable date adéquate) ainsi que son autocorrélogramme. Cette série est elle stationnaire?
- 2. Séparer les données en deux jeux de données: les 600 premières observations (table data0) pour l'apprentissage de nos modèles, les 79 dernières (table data1) pour effectuer une prévision.
- 3. Proposer une modélisation de la tendance de la série. Construire une série Load\_detrend corrigée de la tendance.
- 4. Calculer le spectrogramme de la série Load\_detrend puis proposer une modélisation de la composante saisonnière à l'aide d'une méthode de régression sur des fonctions trigonométriques bien choisie, justifier votre choix et valider votre modèle par une analyse des résidus.
- 5. Par la méthode de Box-Jenkins, proposer un modèle SARIMA sur les résidus du modèle de régression choisi (pour éviter des problèmes de convergence, utiliser l'argument method="CSS" dans la fonction arima)
- 6. Les résidus de ce modèle SARIMA sont ils bien un bruit blanc gaussien?
- 7. Effectuer un test de student de significativité des coefficients du SARIMA obtenu, que dire?
- 8. Effectuer la prévision de la série Load de la table Data1. Representer sur un même graphique vos prévisions et les données associées. Calculer l'erreur quadratique moyenne de prévision (MSE):  $\frac{1}{n}\sum_{i=1}^{n}(y_i - \hat{y}_i)^2$ .
- 9. Reprendre la même démarche sans utliser de régression sur des fonctions trigonométriques mais avec un unique modèle SARIMA. Comparer les erreurs de prévision.